## Manual de uso VeriPro Empresarial

**Mayor seguridad en cada transacción.**

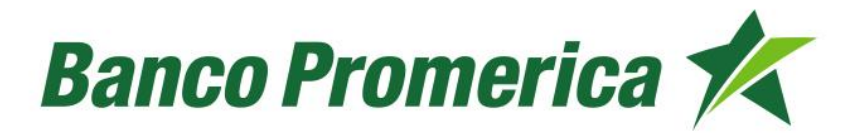

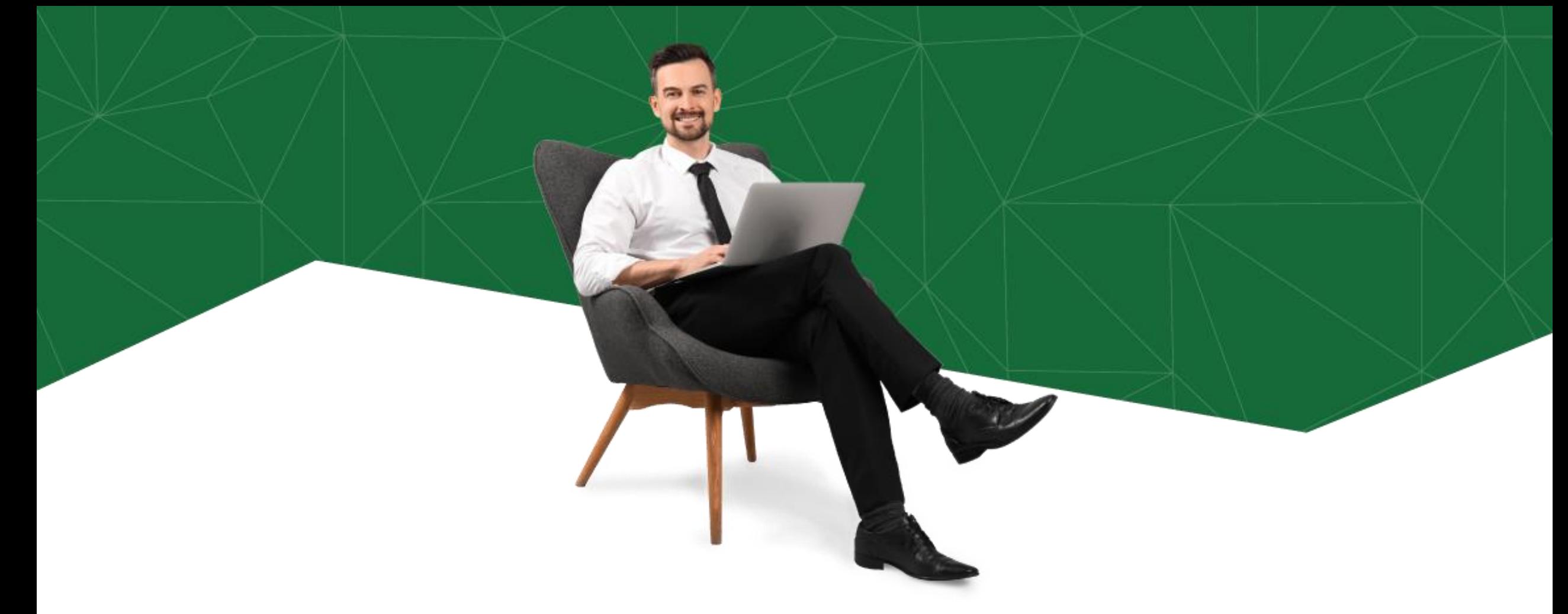

Utiliza VeriPro para incrementar la seguridad en tus transacciones. Ahora tendrás un código token digital para validar la seguridad en tus transacciones y olvídate de los tokens físicos o sms.

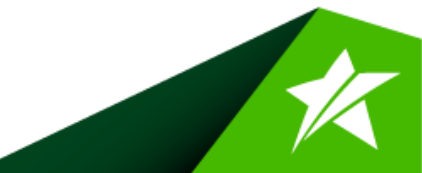

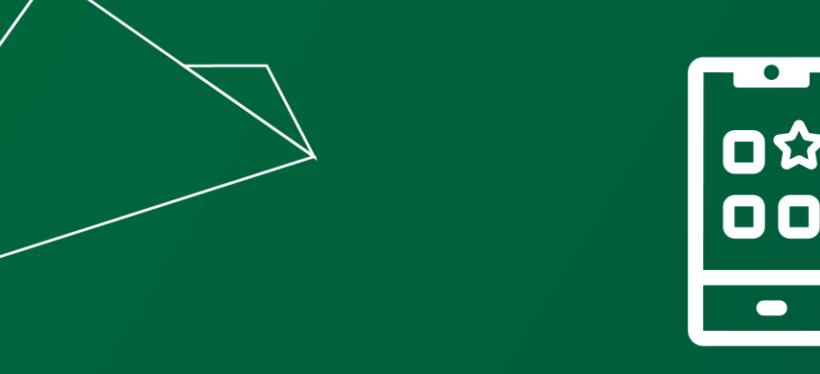

## Activa **VeriPro Empresarial**

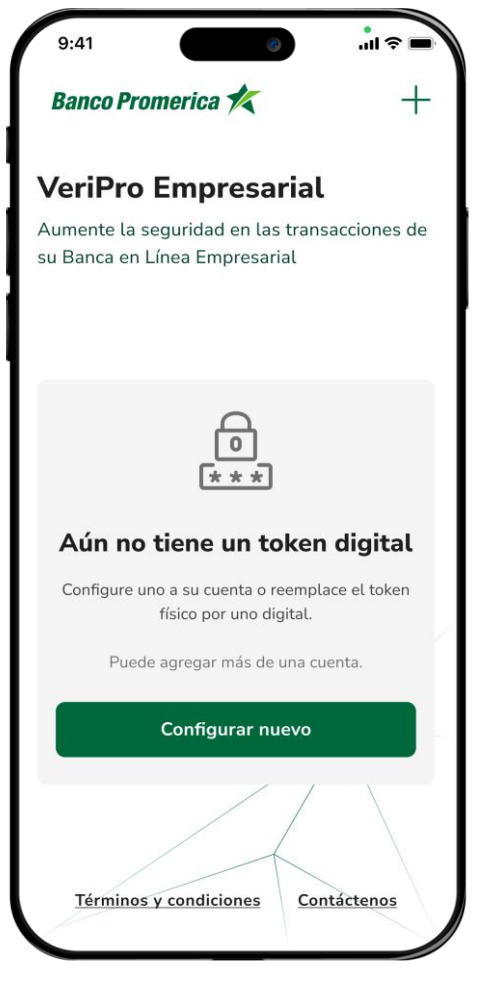

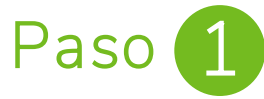

Descarga la app **VeriPro Empresarial** y selecciona **configurar nuevo.**

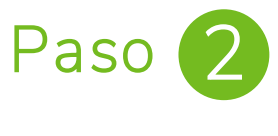

Ingresa tu número De **DPI.**

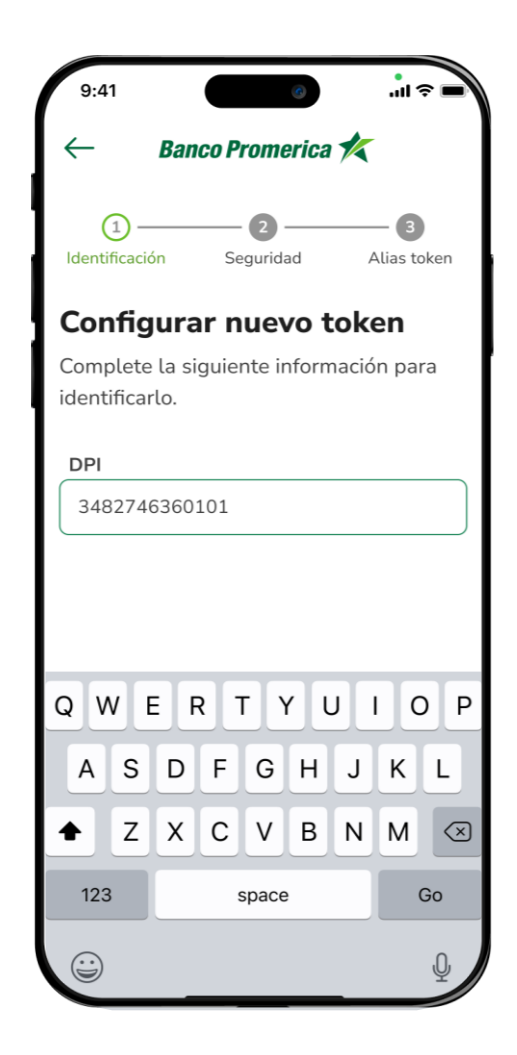

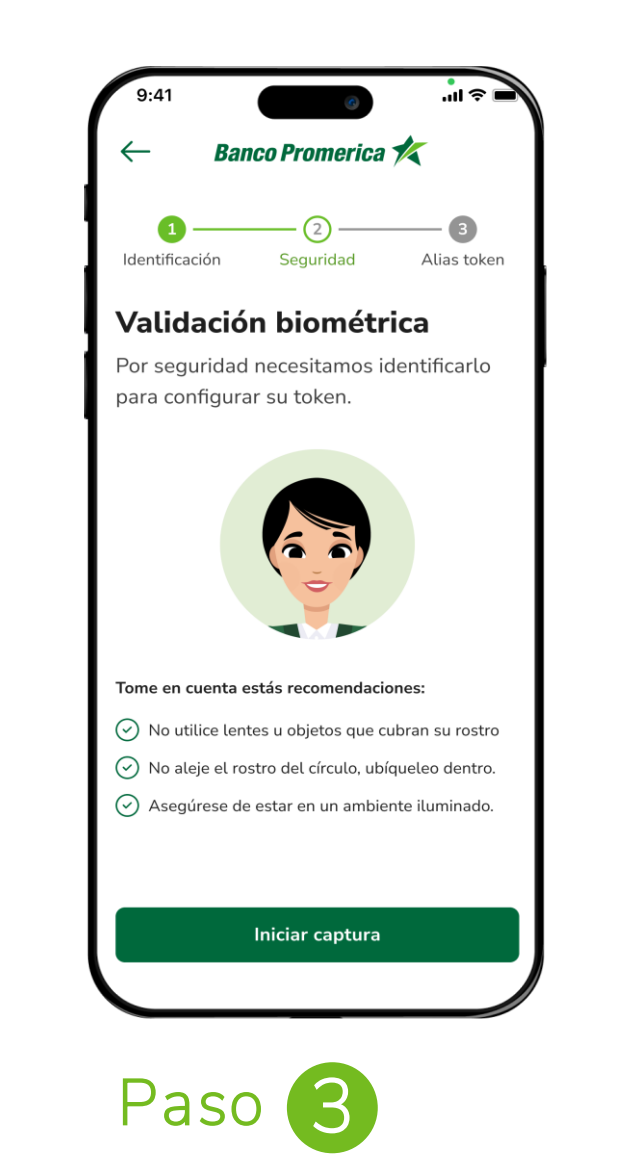

Realizar el proceso de **validación biométrica** facial.

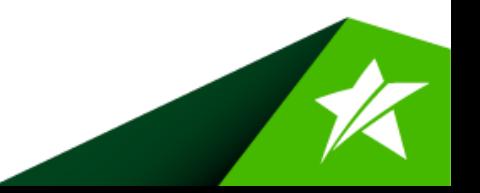

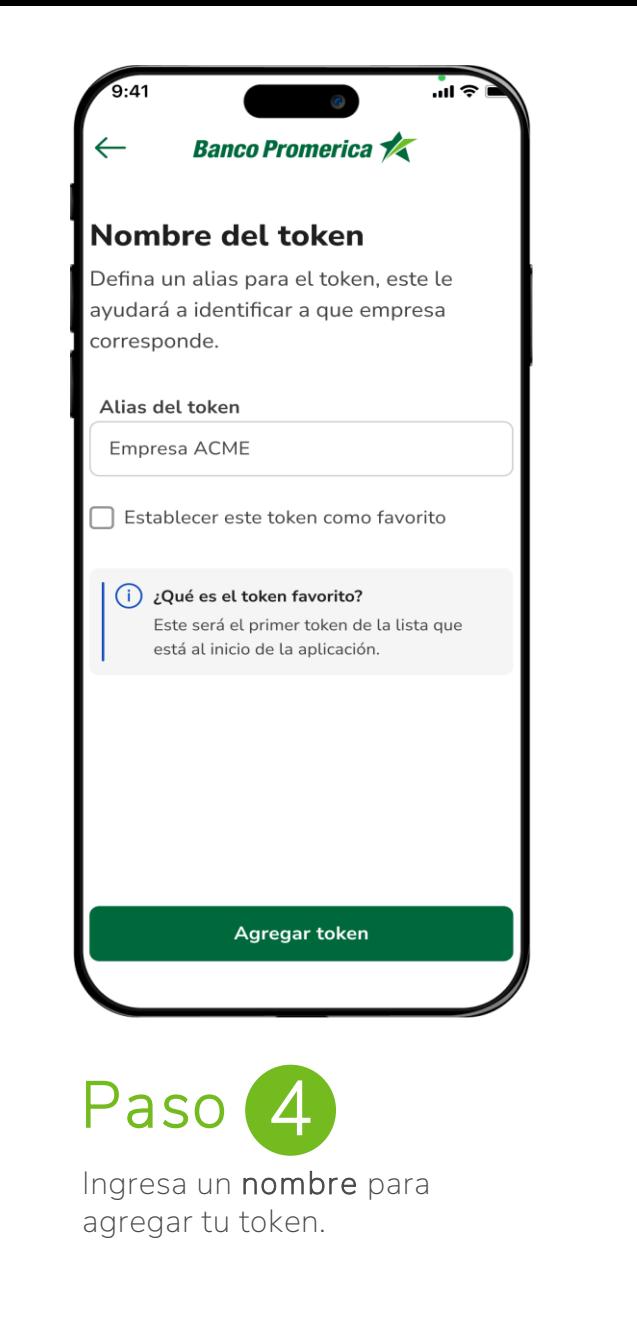

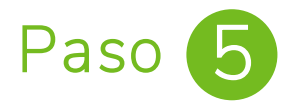

¡Listo! Ya podrás utilizar tu token para cada transacción.

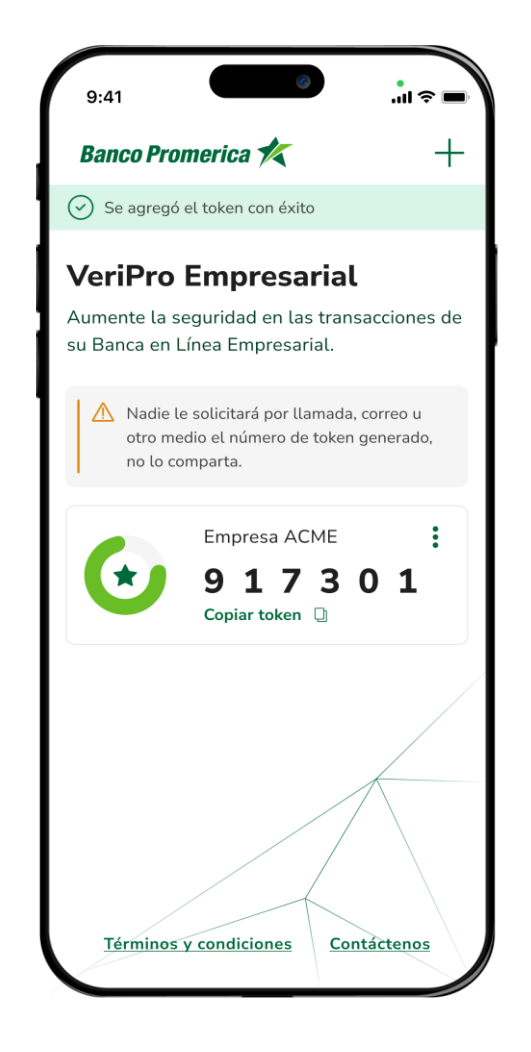

![](_page_4_Picture_4.jpeg)

![](_page_5_Picture_0.jpeg)